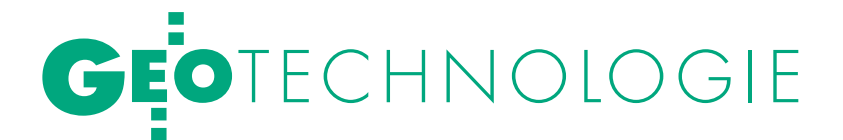

Problemy wsadowego zasilania baz ewidencji gruntów i budynków plikami

Wykonawca geodezyjny z jednej strony musi dostosowywać się do obowiązujących standardów, z drugiej zaś uczestniczy w postępowaniach przetargowych, w których standardy te są zastępowane "normami lokalnymi" ustalanymi doraźnie, tylko na potrzeby ogłoszonego przetargu.

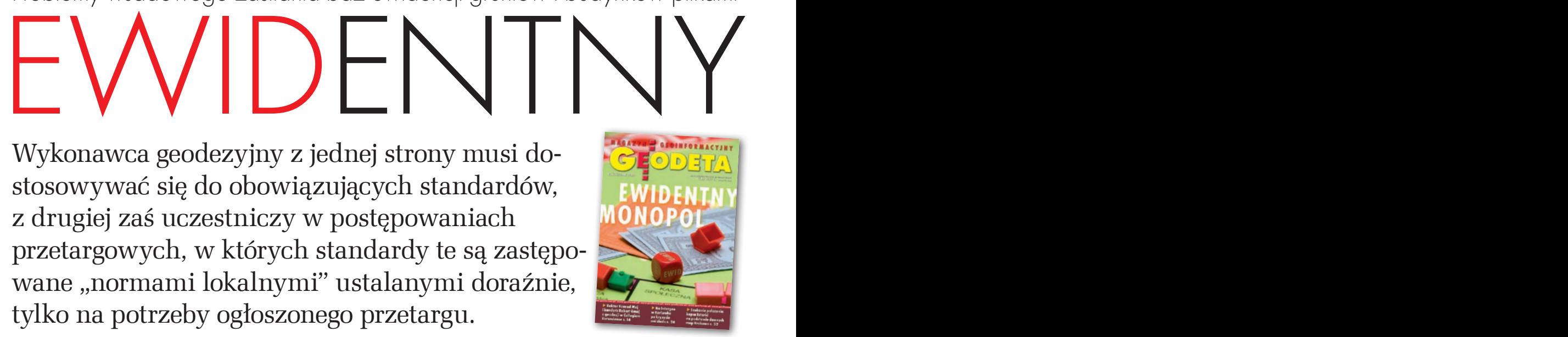

#### Kazimierz Dudzik

 $\sum_{\substack{\text{mów związanych z wsadowym zasilaniem baz ewidencji gruntów\n$ mów związanych z wsadowym zasilaniem baz ewidencji gruntów i budynków (EGiB) plikami zmian z wykorzystaniem standardu SWDE należą:

 $\bullet$ niemoc organów powołanych do przestrzegania obowiązujących przepisów,

lbrak koordynatora, który sterowałby rozwojem formatów danych w zakresie EGiB,

l dowolność ustalania warunków przetargowych,

lbieżące interesy firm udostępniających oprogramowanie do prowadzenia ewidencyjnych baz danych.

Główny Urząd Geodezji i Kartografii opracował, opublikował i rozesłał w sierpniu 2006 r. do administracji geodezyjnej i kartograficznej dokument zatytułowany "Opis wykorzystywania formatu SWDE do prac wykonywanych przez wykonawstwo geodezyjne" (L6CFUN01\_ Specyfikacja protokołu historii zmian\_ v132\_2006.08.30 punkt 4.5.2 oraz 4.5.4), zwany w dalszej części artykułu "dokumentem GUGiK". Opracowanie to powstało na podstawie rozporządzenia ministra rozwoju regionalnego i budownictwa z 29 marca 2001 r. *w sprawie ewidencji gruntów i budynków* (DzU nr 38, poz. 454) oraz Instrukcji Technicznej G-5 *Ewidencja gruntów i budynków*. Niestety, w postępowaniach przetargowych norma ustalona przez GUGiK nie jest powszechnie stosowana. W niektórych przetargach na modernizację EGiB zleceniodawca jako wynikowy format ustala

SWDE lub inny opisany, ale sporo jest takich, w których wymusza się używanie określonych programów. Przyjrzyjmy się przykładowym postępowaniom na terenie województwa pomorskiego.

#### **• PRZETARGI USTALAJĄCE** wynikowe formaty

**1.** Modernizacja EGiB dla 35 obrębów **gminy Kościerzyna**, ogłoszenie nr 94541/2009 z 19.06.2009. Specyfikacja przetargowa nie wymaga posiadania przez wykonawcę określonego oprogramowania.

**2.** Modernizacja EGiB dla 22 obrębów wiejskich **gminy Brusy** oraz wprowadzenie wyników modernizacji do bazy prowadzonej przez starostę chojnickiego, ogłoszenie nr 66075 z 23.04.2009. Wśród wymogów jest dysponowanie oprogramowaniem do edycji danych ewidencyjnych oraz oprogramowaniem do aktualizacji bazy ewidencyjnej danymi w formacie SWDE.

**3.** Modernizacja EGiB dla **gminy Nowa Wieś Lęborska**, ogłoszenie nr 119455 z 25.07.2008. O zamówienie mogą ubiegać się firmy dysponujące osobami zdolnymi do wykonywania zamówienia w programie TurboEWID lub w programie umożliwiającym pobranie danych EGiB w formacie SWDE oraz załadowanie różnicowego pliku SWDE do bazy EGiB zamawiającego według technologii opisanej w załącznikach nr 10 i 11 do SIWZ (ocenę formatu tego pliku różnicowego SWDE wraz z niekończącą się historią prób importu zmodernizowanych danych do źródłowej bazy przedstawiono w dalszej części artykułu).

#### **• PRZETARGI WYMUSZAJĄCE** stosowanie określonych programów

**1.** Modernizacja EGiB **gmin Dębnica Kaszubska i Kobylnica**, ogłoszenie nr 1574412/2008, anulowane i ponownie ogłoszone pod nr 1587555/2009. Warunki wykonania prac jak dla gminy Ustka (patrz pkt 6). Przetarg wygrała firma "G" związana z autorami oprogramowania EWID.

**2.** Modernizacja EGiB **gminy Słupsk**, ogłoszenie nr 1680161/2009. Warunki wykonania prac jak dla gminy Ustka (patrz pkt. 6). Przetarg wygrała ta sama  $firma. G$ ".

**3.** Modernizacja EGiB dla **powiatu puckiego**, ogłoszenie nr 1574412 z 29.04.2009. Warunki przetargu mówią, że wszystkie wyniki prac będą przekazane w formacie określonego programu, bez podania opisu tego formatu: "Wykonawcy wykażą, iż dysponują stanowiskami specjalistycznymi, niezbędnymi do wykonania przedmiotu zamówienia wraz z oprogramowaniem, tj. komputerami klasy PC wyposażonymi w odpowiednie oprogramowanie, umożliwiające wprowadzanie zmian do bazy danych systemu w taki sposób, aby wynik wprowadzenia ww. zmian był identyczny z wynikiem wprowadzania zmian przez oprogramowanie TurboEWID wersja 7.5. Zamawiający zastrzega sobie prawo dokonania testów oprogramowania, potwierdzających spełnienie przez wykonawcę warunku (...) przed ogłoszeniem wyników przetargu". Przetarg wygrała związana z autorami oprogramowania EWID firma "K".

**4.** Modernizacja EGiB dla **gmin powiatu kwidzyńskiego**, ogłoszenie nr 1583753

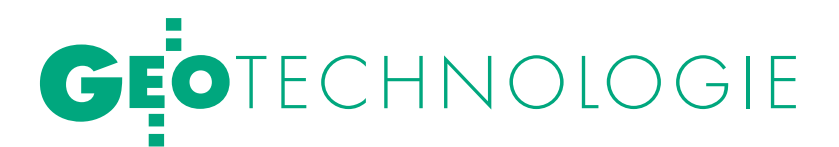

#### zmian z wykorzystaniem standardu SWDE

# EWIDentny monopol

oraz zmiana nr 1667218 z 02.07.2009 r. Fragment SIWZ: "O udzielenie zamówienia mogą ubiegać się wykonawcy, którzy udokumentują m.in. wykonanie minimum 1 usługi polegającej na aktualizacji komputerowej bazy danych jakiegokolwiek powiatu prowadzonej w systemie EWID 2007 danymi pochodzącymi z modernizacji EGiB (…). Wykonawca wykaże, iż dysponuje stanowiskami specjalistycznymi niezbędnymi do wykonania przedmiotu zamówienia wraz z oprogramowaniem, tj. komputerami klasy PC wyposażonymi w odpowiednie oprogramowanie, umożliwiające wprowadzenie zmian do bazy danych systemu EWID 2007 w taki sposób, aby wynik wprowadzenia ww. zmian był identyczny z wynikiem wprowadzania zmian przez oprogramowanie Turbo-EWID wersja 7.5. Zamawiający zastrzega sobie prawo dokonania testów oprogramowania, potwierdzających spełnienie przez wykonawcę warunku, o którym mowa powyżej, przed ogłoszeniem wyników przetargu. **Uwaga**: Podana nazwa oprogramowania TurboEWID nie narusza przepisów ustawy *Prawo zamówień publicznych*, gdyż jego wskazanie uzasadnione jest posiadaniem przez zamawiającego wdrożonego zintegrowanego systemu EWID 2007 do obsługi Wydziału Geodezji i Gospodarki Nieruchomościami, w tym obsługi EGBiL, którego częścią jest oprogramowanie TurboEWID. Mając powyższe na uwadze, zachodzi konieczność zachowania norm, parametrów i standardów, jakimi charakteryzuje się przedmiotowy system".

Kolejny wymóg odnosi się do oczekiwanego potencjału wykonawcy, który winien wykazać, iż dysponuje "minimum 3 osobami posiadającymi doświadczenie w pracach obejmujących wprowadzanie danych EGiB do bazy danych systemu EWID 2007 za pomocą oprogramowania TurboEWID lub innego równoważnego". Przetarg wygrała firma "G".

**5.** Modernizacja EGiB dla **gmin Mikołajki Pomorskie i Stary Targ**, SIWZ nr ON III 342/1/2009. W specyfikacji zamawiający domaga się oświadczenia, "że wykonawca posiada niezbędną wiedzę i doświadczenie oraz dysponuje potencjałem ekonomicznym i technicznym, a także pracownikami zdolnymi do wykonania zamówienia, przeszkolonymi do wykonywania prac w niżej wymienionym programie (minimum 2 pracowników posiadających certyfikat ukończenia szkolenia w systemie informatycznym TurboEWID wersja 7.5 obejmującego obsługę systemu oraz wsadowe uzupełnienie bazy), (…) dysponuje minimum 2 stanowiskami specjalistycznymi niezbędnymi do wykonania przedmiotu zamówienia wraz z licencyjnym oprogramowaniem, tj. komputerami klasy PC wyposażonymi w karty, aplikacjami TurboEWID wersja 7.5 lub innymi równoważnymi – 2 licencje". W warunkach znalazła się też uwaga, że nazwa TurboEWID nie narusza przepisów ustawy *Pzp,* identyczna jak dla powiatu kwidzyńskiego (patrz. pkt 4). Przetarg wygrała firma "G".

Ponadto zamawiający na podstawie art. 24 ust. 2 pkt 3 *Pzp* wykluczył z postępowania przetargowego firmę "X". W uzasadnieniu napisano "Zamawiajacy (...) stwierdził w ofercie ww. wykonawcy brak certyfikatu ukończenia szkolenia w systemie informatycznym TurboEWID wersja 7.5, obejmującego obsługę systemu oraz wsadowe uzupełnienie bazy. Wobec powyższego pismem z 29 stycznia 2009 r. wezwał wykonawcę do złożenia certyfikatu, o którym mowa powyżej (…). Wykonawca pismem z 2 lutego 2009 r. (…)

**REKLAMA** 

kanowanie IN doi

Pico printing<br>600/1200 dpi

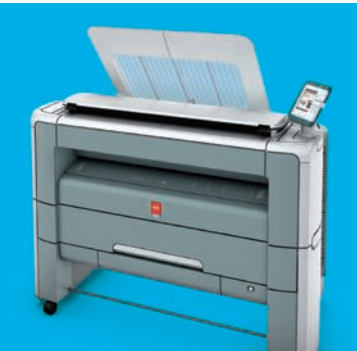

### Dołącz do nowej fali z Océ PlotWave 300

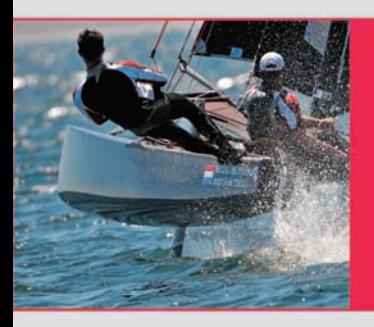

#### Łatwy w obsłudze, ekologiczny i trwały ploter, skaner oraz kopiarka w jednym

Łatwy w obsłudze, ekologiczny i trwały system wielkoformatowy Océ PlotWave 300 to Twoje wsparcie w codziennej pracy z wielkoformatową dokumentacją techniczną

**Printing for Professionals** 

MAGAZYN geoinformacYJNY nr 10 (173) PAŹDZIERNIK 2009

www.oce.com.pl

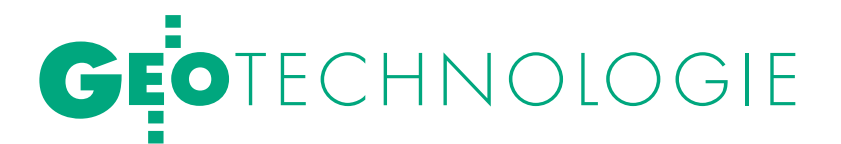

poinformował, że z przedłożonych w ofercie przetargowej dokumentów, tj. opinii i wyroków Zespołu Arbitrów [UZP – red.], wynika jednoznacznie bezpodstawność żądań wykonywania prac w określonym programie, gdyż obowiązujący standard wymiany danych ewidencyjnych został określony w rozporządzeniu MRRiB z 29 marca 2001 r. *w sprawie EGiB*. Zamawiający zgodnie ze SIWZ nie żądał od wykonawcy oprogramowania systemu informatycznego TurboEWID wersja 7.5 jako oprogramowania do wykonania zamówienia, lecz licencji umożliwiającej bezpieczną wymianę danych w istniejącej bazie. Wskazanie cytowanego certyfikatu ukończenia szkolenia w ww. systemie ma na celu poprawny import danych do posiadanego przez Starostwo Powiatowe w Sztumie, a wdrożonego w 2005 r. systemu EGBiL – część opisowa i kartograficzna. Pomimo wezwania wykonawca nie złożył w określonym terminie żądanego dokumentu". Przetarg wygrała firma "G".

**6.** Modernizacja EGiB dla **gminy Ustka**. Ogłoszenie nr 1680161 z 17.07.2009. Za kuriozalne należy uznać zapisy zawarte w projekcie umowy: "Przed przystąpieniem do realizacji prac wykonawca zobowiązany jest do przedstawienia zamawiającemu sposobu i formy wykonania zasilenia bazy zamawiającego w terminie 7 dni od podpisania umowy. Na wezwanie zamawiającego wykonawca przedstawi opracowane dane cyfrowe (próbka reprezentatywna), które zostaną poddane wstępnej kontroli poprawności struktury plików modernizowanej bazy, poprzez próbne załadowanie tego pliku do kopii bazy danych zamawiającego celem sprawdzenia poprawności utworzenia oczekiwanych danych wyjściowych, opisujących zestawy poprawnych odpowiedzi systemu. W przypadku, gdy dane wejściowe zbioru stworzonego przez wykonawcę dwukrotnie wprowadzone do bazy danych zamawiającego nie spowodują utworzenia oczekiwanych danych wyjściowych, opisujących zestawy poprawnych odpowiedzi systemu, zamawiający odstąpi od umowy na wykonanie przedmiotu zamówienia i zastosuje sankcje, o których mowa w umowie".

Nigdzie w dokumentacji przetargowej nie zdefiniowano, co to są "oczekiwane dane wyjściowe". Za to, jeśli dane okażą się "nieoczekiwane", w projekcie umowy przewidziano odpowiednie sankcje (§ 4): "W razie nienależytego wykonania przedmiotu umowy wykonawca zapłaci zamawiającemu karę umowną (...): 3) gdy dane wejściowe zbioru stworzonego przez wykonawcę dwukrotnie wprowadzone do bazy danych zamawiającego nie spowodują utworzenia oczekiwanych danych wyjściowych, opisujących zestawy poprawnych odpowiedzi systemu – 20%". W konsekwencji nieutworzenia oczekiwanych danych naliczona będzie też kolejna kara w wysokości 50% całkowitego wynagrodzenia brutto za odstąpienie od umowy lub jej rozwiązanie z przyczyn leżących po stronie wykonawcy.

Jakby tego było mało, zamawiający dodaje: "W przypadku, gdy wysokość szkody przekroczy wartość zastrzeżonych kar umownych, zamawiający ma prawo dochodzić odszkodowania (...) do wysokości rzeczywiście poniesionych kosztów". Przetarg wygrała nasza firma, niezwiązana z autorami EWID. Odmówiliśmy jednak podpisania umowy na warunkach określonych w ofercie ze wszystkimi tego konsekwencjami.

#### $\bullet$  OCENA WYBRANYCH postępowań przetargowych

Jak widać z przytoczonych przykładów, na podstawie wzorcowej specyfikacji – powielanej i nieznacznie modyfikowanej – w różnych starostwach województwa pomorskiego formułuje się wymóg przygotowania danych wejściowych zbioru stworzonego przez wykonawcę, nie precyzując formatu tego pliku. W związku z tym zamawiający bardzo dużo miejsca poświęcają warunkom importu zmodernizowanych baz danych do baz źródłowych. Ich zdaniem opcje importu w przypadku prawidłowo funkcjonującego programu obsługującego źródłową bazę danych ewidencyjnych winny wczytać prawidłowo przygotowany przez wykonawcę plik zmodernizowanych danych ewidencyjnych w ciągu 1 dnia (podczas gdy całość prac trwa ponad rok!). Import zmodernizowanych plików danych ewidencyjnych urasta do najistotniejszej kwestii warunków przetargu, kosztem opisu czynności modernizacyjnych.

Panaceum na wyegzekwowanie poprawnego pliku od wykonawcy mają być kary umowne. Powstaje pytanie, czy wykonawca może uniknąć kar w przypadku przygotowania pliku wynikowego zgodnie z obowiązującym standardem? Wszystko wskazuje na to, że nie, bo – jak ustalono w dalszej części artykułu – program EWID nie importuje standardowego pliku opisanego w przywołanym na wstępie dokumencie GUGiK. Nie mówi się tego wprost, ale z zapisów specyfikacji przetargowych wynika, że tylko w przypadku, jeśli wykonawca zastosuje do wykonania prac oprogramowanie, w którym starostwo prowadzi ewidencyjne bazy danych, ma on szansę uniknąć kar umownych.

Do przetargu winny zatem stawać wyłącznie firmy posiadające zarówno określone oprogramowanie, jak i dostęp do jego źródeł. I tak najczęściej się dzieje. Biorąc pod uwagę ceny nabycia: pierwszego egzemplarza programu EWID – 100 tys. zł netto i każdego kolejnego – 20 tys. (wynotowane 15 maja 2009 r. ze strony internetowej producenta), potencjalny wykonawca może tylko liczyć na to, że koszt zakupu oprogramowania nie przekroczy ceny uzyskanej za modernizację EGiB.

Na szczęście nie wszędzie tak się dzieje. Niektóre starostwa powiatowe formułują warunki przetargowe zgodne z obowiązującymi standardami i zdarza się, że przetargi takie wygrywają wykonawcy niezwiązani z autorami EWID-a. Starostwo Powiatowe w Lęborku dla potrzeb przeprowadzenia przetargu na wykonanie wspomnianej już modernizacji EGiB gminy Nowa Wieś Lęborska wyegzekwowało od autorów EWID-a opis pliku wynikowego SWDE, który po dokonaniu procedur modernizacyjnych winien zasilić źródłową bazę danych. Jest to jedyna dotychczas odsłona zawartości pliku danych wejściowych zbioru stworzonego przez wykonawcę dla systemu EWID. W przypadku tego przetargu, o dziwo, wygrała firma "I" – niezwiązana z autorami programu EWID.

#### **• DANE WEIŚCIOWE** zbioru wykonawcy

Skoro tylko pojawiła się taka możliwość, nasza firma dokonała oceny opisu i zakresu danych w pliku określonym przez autorów programu EWID jako wymiana danych EGiB w formacie SWDE. Wyniki analizy zgodności otrzymanych od zamawiającego "zasad wymiany danych EGiB w formacie SWDE w celu zasilenia komputerowej bazy danych ewidencyjnych" z obowiązującymi w tym zakresie normami, zwłaszcza z dokumentem GUGiK, publikujemy poniżej, odnosząc się do najistotniejszych różnic.

**1. Stany historyczne obiektów ewidencyjnych.** Autorzy EWID-a stwierdzają: Starostwo musi posiadać system informatyczny, który potrafi odfiltrować i wyeksportować ze źródłowej bazy danych komputerowy zbiór danych SWDE. Zbiór ten powinien zawierać wszystkie dane dotyczące modernizowanego obiektu, łącznie z danymi archiwalnymi.

lDlaczego jednak wydawane mają być dane archiwalne, skoro modernizowany jest stan bieżący ewidencji? Wykonaw-

# GEOTECHNOLOGIE

ca nie potrzebuje stanów archiwalnych obiektów. Wydawanie danych archiwalnych w tym trybie jest niezgodne z dokumentem GUGiK.

**2. Uzupełnienie brakujących atrybutów obiektów ewidencyjnych.** Twórcy EWID-a stwierdzają: Żaden rekord danych przekazany z PODGiK nie może zostać skasowany. Może natomiast zostać: loznaczony jako archiwalny od czasu pobrania SWDE z PODGiK, ouzupełniony brakującymi atrybutami.

lZapis taki jest sprzeczny z obowiązującym formatem SWDE, który nie dopuszcza trybu uzupełnienia danych, czyli bezśladowej modyfikacji obiektu. Jedyną metodą modyfikacji danych jest przeniesienie do historii aktualnego stanu obiektu i dodanie nowego stanu tegoż obiektu z uwzględnieniem wymaganych zmian w jego opisie. Ponadto wykonawca dostarcza plik SWDE w trybie operat- -aktualizacja (wersja trybu różnicowego), który zawiera jedynie stany nieaktualne zmienianych lub kasowanych obiektów (w przypadku modyfikacji otrzymanego z PODGiK obiektu) lub/i stany aktualne nowo dodanych obiektów (w tym stany po modernizacji).

**3. Identyfikatory obiektów oraz rekordów.** Autorzy EWID-a zapowiadają: Rekordy danych ewidencyjnych w zmodyfikowanym zbiorze SWDE, które nie zostały dodane przez wykonawcę, muszą mieć identyczne identyfikatory obiektów oraz identyfikatory rekordów jak w źródłowym zbiorze SWDE wydanym z PODGiK.

lDla trybu różnicowego format SWDE nie wymaga zachowywania identyfikatorów rekordów (IDR). Natomiast identyfikatory SWDE muszą zostać:  $\bullet$ zachowane dla zwracanych obiektów zmodyfikowanych, ● puste – dla nowo utworzonych.

**4. Kontrola pliku pod kątem poprawności semantycznej.** Autorzy EWID-a stwierdzają: Poprawność syntaktyczna i semantyczna będą sprawdzane programem A-SWDE.

lW trybie różnicowym nie jest możliwe sprawdzenie pliku SWDE pod kątem semantyki, gdyż pewne obiekty wskazywane przez relacje zapisane w pliku SWDE mogą nie istnieć w przekazywanym pliku, natomiast muszą istnieć w bazie PODGiK, do której ASWDE czy VSWDE nie mają dostępu. Weryfikacja poprawności przekazywanego operatu możliwa jest tylko przez aplikację czytającą operat.

**5. Zachowanie typów relacji WL oraz WG.** Twórcy EWID-a stwierdzają: W pliku SWDE oddanym przez wykonawcę muszą zostać zachowane typy relacji, np. jeżeli w pliku przeznaczonym do modernizacji łączenie pomiędzy G5KLU a G5DZE odbywało się poprzez relację WL, to w pliku oddanym przez wykonawcę nie może być relacji WG, i na odwrót.

lNie jest to wymagane w trybie różnicowym SWDE, poza tym plik różnicowy nie zawiera wszystkich otrzymanych z PODGiK obiektów, lecz tylko zmodyfikowane lub nowo utworzone.

**6. Rekordy obiektów nowych (dodanych).** Autorzy EWID-a stwierdzają: Rekord dodany do bazy danych od czasu pobrania SWDE z PODGiK musi spełniać następujące warunki: identyfikatory obiektów reprezentowanych przez ten rekord muszą być nadane i muszą być unikatowe w zakresie rekordów aktualnych danego typu wydanych w danym zbiorze zmodyfikowanym SWDE. Wśród rekordów o tym samym identyfikatorze obiektu tylko jeden rekord może być określony jako ważny (odnoszący się do stanu aktualnego).

lUstalenia te są niezgodne z trybem różnicowym SWDE. Aplikacja wykonawcy "nie zna mechanizmów" nadawania ID\_SWDE nowym obiektom, jaką stosuje system PODGiK. Zgodnie ze standardem SWDE nowo dodany obiekt nie może posiadać ID\_SWDE.

**7. Arkusze mapy ewidencyjnej.** Twórcy EWID-a stwierdzają: W plikach SWDE arkusze mapy ewidencyjnej są wydawane jedynie w przypadku, gdy numeracja działek prowadzona jest w ramach arkuszy. Tak więc dla obrębów, dla których numeracja działek prowadzona jest w ramach obrębów ewidencyjnych, informacje na temat arkuszy nie są przekazywane. Aby te informacje nie zostały utracone podczas modernizacji, wykonawca niezależnie od rodzaju numeracji musi przekazać plik SWDE z identyfikatorami ewidencyjnymi działek w postaci: WWP-PGG\_R.XXXX.AR\_NR.NDZ. Natomiast o tym, jaki faktycznie rodzaj numeracji występuje w danym obrębie, będzie mówiła linijka komentarza w postaci:

lC;arkuszowa,tak – gdy numeracja działek prowadzona jest w ramach arkuszy mapy ewidencyjnej,

 $\bullet$ C;arkuszowa,nie – gdy numeracja działek prowadzona jest w ramach ob-

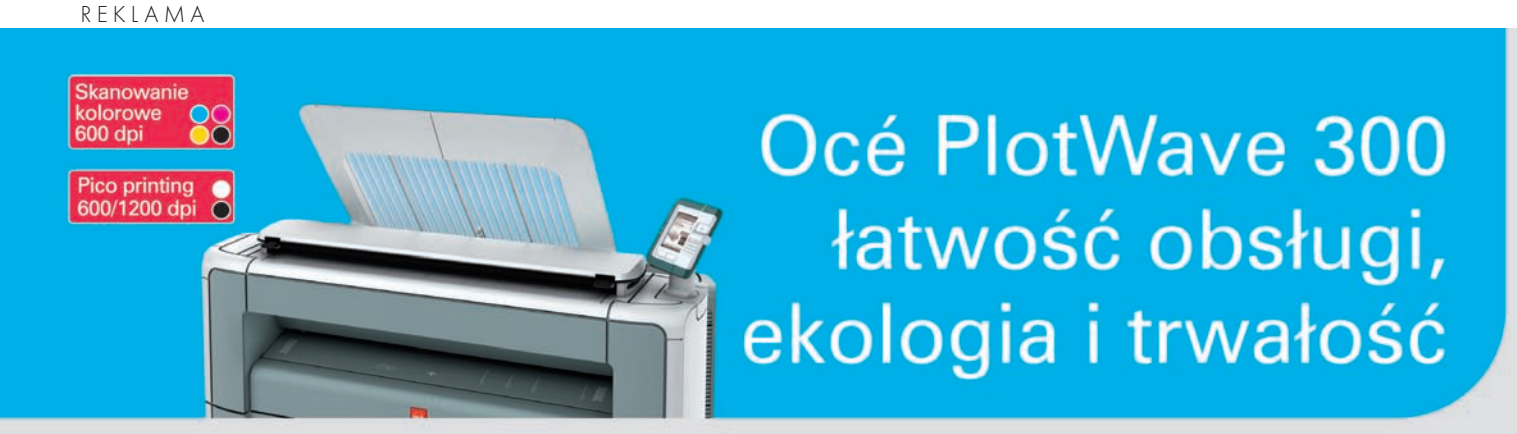

#### **Prostota**

- **Jedyne rozwiązanie na rynku** pozwalające drukować wprost z pamięci USB i na niej też archiwizować skanowaną dokumentację
- Kompaktowa obudowa i wygodna obsługa na 1 m<sup>2</sup>

#### **Ekologia**

- Mniejsze zużycie energii - nawet do 50% w stosunku do innych urządzeń
- Mała emisja ozonu, brak wpływu za podwyższanie temperatury otoczenia

www.oce.com.pl

#### Jakość

- Wysoka jakość skanowania w kolorze (600 dpi). Automatyczne usuwanie tła i wzmocnienie detali
- Druk 600 x 1200 dpi. Precyzyjne linie, łagodne przejścia, bez efektu schodkowania

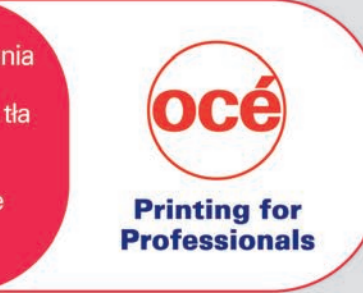

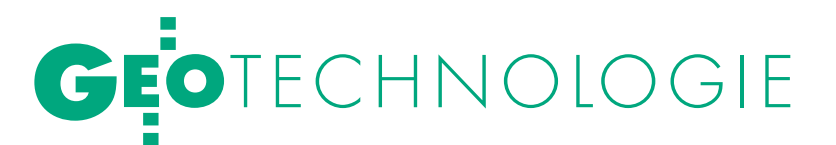

rębów ewidencyjnych umieszczona wewnątrz obiektu G5OBR.

lNiedopuszczalne jest zmienianie identyfikatora działki w zależności od numeracji w arkuszach! A co z identyfikatorami budynków? Jeżeli konieczne jest zachowanie arkusza mapy, to należy określić nowy atrybut w opisie działki, np.: G5ARK, którego wartością będzie oznaczenie arkusza. W takim przypadku nie ma konieczności określania w definicji obrębu sposobu budowy identyfikatora działki, a przy numeracji działek w obrębie – fałszowania identyfikatora działki.

#### $\bullet$  OCENA PLIKU WYNIKOWEGO SWDE DLA EWID-a

Przeanalizowana wyżej propozycja aktualizacji baz PODGiK przez wykonawców robót geodezyjnych jest autorskim opracowaniem stosowanym w programie EWID, niestety, niezgodnym z dokumentem GUGiK. Niezgodność ta jest zasadnicza i dotyczy przekazywania wykonawcy danych archiwalnych oraz wymuszania na nim dodatkowej i nieuzasadnionej obsługi stanów historycznych (patrz pkt 4.5.2 oraz 4.5.4 dokumentu). Do przekazywania redakcji mapy autorzy EWID-a stworzyli kilka dodatkowych typów SWDE, ponadto wykorzystują do tego celu komentarze w ramach typów (działka, budynek itp.) zdefiniowanych standardem. Zapominają przy tym, że rolą komentarzy jest przekazywanie nieistotnych informacji, stąd są one pomijane przez oprogramowanie czytające i analizujące plik SWDE.

Z przeprowadzonych analiz wynika, że niewielka modyfikacja zdefiniowanego w formacie SWDE typu G5PZN (punkt z nazwą) polegająca na dodaniu atrybutów redakcyjnych i relacji na obiekt, którego redakcja ma dotyczyć, rozwiązywałaby problem z przekazywaniem redakcji mapy w plikach SWDE.

Konkluzja jest taka, że aby spełnić niestandardowe wymogi EWID-a, należy zrealizować nową aplikację dla wykonawcy, która przy generowaniu pliku wynikowego SWDE obsługiwałaby wiele dodatkowych funkcji. W zasadzie taki plik wynikowy winien się nazywać SWDE-EWID, bo będzie przydatny wyłącznie do obsługi baz ewidencyjnych prowadzonych w systemie EWID.

#### lPróby importu zmian do systemu EWID

Jako wykonawca prac modernizacyjnych przyjęliśmy opisaną wyżej propozycję autorów EWID-a do realizacji z nadzieją, iż opracowana przez nas aplikacja będzie przydatna nie tylko przy pracach modernizacji w gminie Nowa Wieś Lęborska, ale także przy innych zleceniach. Przystosowaliśmy własne narzędzia informatyczne do wymogów autorów EWID-a i opracowaliśmy moduły programowe obsługujące wydawanie danych wynikowych SWDE w postaci przez nich określonej. Na dwa miesiące przed terminem umownym zakończenia prac dokonaliśmy próbnych importów zmodernizowanych danych ewidencyjnych.

l**EWID v. 7.4.** W dniach 6-7 maja 2009 r. przeprowadziliśmy przy współpracy PODGIK w Lęborku pierwszy próbny test importu zmodernizowanego stanu do źródłowej bazy danych. Procedura ładowania danych w programie EWID jest realizowana w dwóch etapach. Pierwszy polega na odczytaniu danych z pliku SWDE oraz ich przeanalizowaniu, drugi jest właściwym wprowadzeniem nowego stanu do źródłowej bazy danych.

W trakcie realizacji pierwszego etapu pojawiły się losowo generowane komunikaty, ponadto nie uzyskaliśmy od programu informacji, gdzie stwierdzony został problem. W pliku raportu zapisywana jest tylko treść komunikatów bez wskazania obiektów, których dotyczą. Mimo

## Kalisz 2009: Problemy katastru

Z amieszczony powyżej ar-<br>tykuł Kazimierza Dudzika na temat wsadowego zasilania baz EGiB wzbudził na konferencji kaliskiej szczególne zainteresowanie. Za miesiąc GEODETA opublikuje drugie przedstawione tam opracowanie – dotyczące wprowadzania zmian do EGiB i roli decyzji administracyjnej w tej procedurze – przygotowane przez zespół autorów: Stanisław Cegielski, Ludmiła Pietrzak i Stanisław Zaremba. Konferencja pokazała, że uregulowanie styku administracja – wykonawstwo jest, obok przekształcenia EGiB w kataster nieruchomości zgodny z międzynarodowymi standardami, najpilniejszym zadaniem związanym z katastrem. O rządowym programie ds. ZSIN i planowanych zmianach legislacyjnych mówiła GGK Jolanta

Orlińska. Przedstawiła także funkcjonalność IPE i zapowiedziała opracowanie modułu do realizacji ustawy o ujawnianiu w kw praw własności nieruchomości SP i JST. Problemami technicznymi i prawnymi aktualizacji i modernizacji EGiB przy dużych projektach realizowanych przez GUGiK i ARiMR zajął się zespół: Stanisław Zaremba, Jacek Jarząbek, Jacek Zoń i Lidia Danielska.

Wsród ponad 20 wnios-ków konferencji znalazły się m.in. • zorganizowanie w Polsce III Kongresu Katastralnego, ● reorganizacja służby geodezyjnej i kartograficznej oraz utworzenie jednostki rządowej administracji katastralnej, ● nałożenie ustawowego obowiązku harmonizowania danych, zwłaszcza przedmiotowych i podmiotowych,

lprzywrócenie w PKD działalności geodezyjnej i kartograficznej, onowelizacja instrukcji G-5 i prawne wprowadzenie jej do stosowania, opracowanie jednoznacznej definicji granicy prawnej i wprowadzenie jej do przepisów,  $\bullet$ wprowadzenie obowiązku w zakresie trwałej stabilizacji punktów granic prawnych w ramach prac geodezyjnych tworzących takie granice, ouściślenie rozporządzenia w sprawie EGiB w zakresie trybu wprowadzania zmian w EGiB w dostosowaniu do istniejącego orzecznictwa sądów administracyjnych, oudostępnienie geodetom wglądu do akt księgi wieczystej, orestytuowanie instytucji mierniczego przysięgłego,  $\bullet$  wprowadzenie jednego publicznego rejestru nieruchomości w miejsce katastru i kw,  $\bullet$  opracowanie i przeka-

zanie do stosowania wzorca specyfikacji na wykonanie prac związanych z modernizacją EGiB, · zobowiązanie autorów programów do obsługi EGiB do niezwłocznego opracowania i wdrożenia zasilania źródłowej bazy danych poprzez różnicowe pliki SWDE zgodne ze specyfikacjami GUGiK, opracowanie planów wprowadzenia zmian w formacie SWDE i nowych formatów danych geodezyjno- -kartograficznych. XIV Konferencję z cyklu "Kataster nieruchomości" nt. "Metody modernizacji EGiB w świetle polityk europejskich" w dniach 10-11 września zorganizowali: Główna Komisja ds. Katastru Nieruchomości przy SGP, Oddział SGP w Kaliszu, SIiGP KG

PAN i SRM Wielkopolski Połu-

dniowej w Kaliszu.

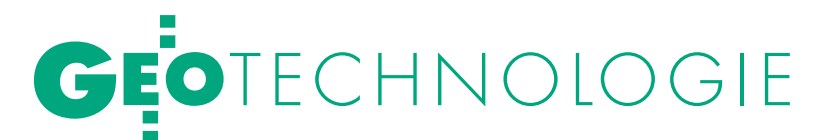

występowania ww. problemów na końcu pojawił się komunikat o prawidłowym przebiegu odczytu i analizy danych opracowanego przez nas pliku

Wobec tego spróbowaliśmy wczytać dane do bazy. Zaraz po zatwierdzeniu operacji pojawił się komunikat sugerujący błąd dopisania operatu, a chwilę później komunikat o błędzie aplikacji. Okazało się, że EWID v. 7.4 nie potrafi odczytać zmodernizowanych danych pochodzących od wykonawcy. Po tym niepowodzeniu podjęliśmy próbę wczytania pliku wygenerowanego przez EWID dla wykonawcy, wprowadzając w nim ręcznie zmianę polegającą na przeniesieniu do historii wydanych budynków nieewidencjonowanych (BNE). Pozostała treść nie uległa zmianie. Próba załadowania tak przygotowanego pliku też skończyła się niepowodzeniem.

Dodatkowym problemem jest brak informacji o ewentualnych nieprawidłowościach w pliku SWDE wykonawcy. Praktycznie nie istnieje raportowanie błędów, które pozwoliłoby zdiagnozować miejsce wystąpienia błędu i dawało możliwość jego naprawienia.

l**EWID v. 7.5.** Po pewnym czasie POD-GiK otrzymał wersję 7.5 programu EWID i podjęliśmy kolejną próbę importu zmodernizowanej bazy danych. W stosunku do wersji 7.4 zmianie uległ moduł wydawania danych (swde.dll), natomiast nie zmienił się moduł importu danych (swde\_imp.dll), co nie pozwoliło na załadowanie danych (błędy struktur w bazie). W wyniku interwencji PODGiK dosłano nowy moduł importu, lecz nie rozwiązało to sygnalizowanych wyżej problemów. W dwóch turach (23 czerwca oraz 6 lipca 2009 r.) autorzy EWID-a dostarczyli zmiany dotyczące modyfikacji opisów obiektów ewidencyjnych zdefiniowanych w załączniku nr 4 do rozporządzenia *w sprawie EGiB*. Spośród około 150 nowych pól, większość dotyczy wprowadzenia:  $\bullet$ obiektów redakcji mapy jako atrybutów, ● nowych atrybutów obiektów ewidencyjnych, takich jak np. rodzaj ulicy, grupa rejestrowa, komentarz, piętro, klatka czy oznaczenia kancelaryjne,  $\bullet$  nowych atrybutów obiektów związanych wyłącznie z rozwiązaniami programu EWID, odnoszącymi się do czasu utworzenia, modyfikacji, zmiany i skasowania rekordów w rejestrze.

Jak zatem widać, autorzy EWID-a wprowadzają do formatu SWDE własne rozwiązania, które są niezgodne z trybem różnicowym SWDE i samą ideą tego formatu. Te zmiany będą wymagały od autorów innego oprogramowania dostosowania opcji importu danych ewidencyjnych, a od wykonawcy – dodatkowego nakładu pracy na przystosowanie plików wynikowych do tych wymogów. Jednocześnie nie jest zapewniona trwałość takiego rozwiązania i w związku z tym wykonawca prawdopodobnie obsłuży opracowanymi przez siebie modułami import aktualnie modernizowanej bazy danych ewidencyjnych, ale przy następnej może się spotkać z kolejnymi problemami.

Do 10 sierpnia 2009 r. mimo ożywionej korespondencji Starostwo Powiatowe w Lęborku nie otrzymało właściwego modułu importowego EWID-a.

#### **· ŚRODKI ZARADCZE**

Zanim doczekamy się zapowiadanych zmian systemowych w zakresie EGiB, konieczne jest doraźne wsparcie dla powiatów i wykonawców geodezyjnych ze strony WINGiK-ów, a przede wszystkim – głównego geodety kraju. Pojedynczo starostwa i firmy długo jeszcze nie poradzą sobie z dyktatem niektórych producentów oprogramowania. Potrzebna jest szybka i radykalna interwencja.

Niezależnie od przewidywanych zmian języka opisującego format danych ewidencyjnych niezwłocznie należy uporządkować następujące kwestie:

**1.** Opracować i przekazać do stosowania wzorzec specyfikacji na wykonanie prac związanych z modernizacją EGiB, w tym zwłaszcza dotyczących sposobu zasilania źródłowej bazy danych ewidencyjnych wynikami prac modernizacyjnych.

**2.** Zobowiązać wszystkich autorów programów obsługujących ewidencyjne bazy danych do niezwłocznego opracowania i wdrożenia zasilania źródłowej bazy danych ewidencyjnych poprzez różnicowe pliki SWDE, których specyfikację określono w dokumencie GUGiK.

**3.** Opracować i rozpowszechnić plany wprowadzenia zmian w formacie SWDE oraz przewidywanych nowych formatów danych geodezyjno-kartograficznych.

Kazimierz Dudzik

(dyrektor ds. produkcji w firmie GEOBAZA Sp. z o.o. w Lęborku, od lat zajmuje się zastosowaniem rozwiązań informatycznych w branży geodezyjno-kartograficznej)

#### **REKLAMA**

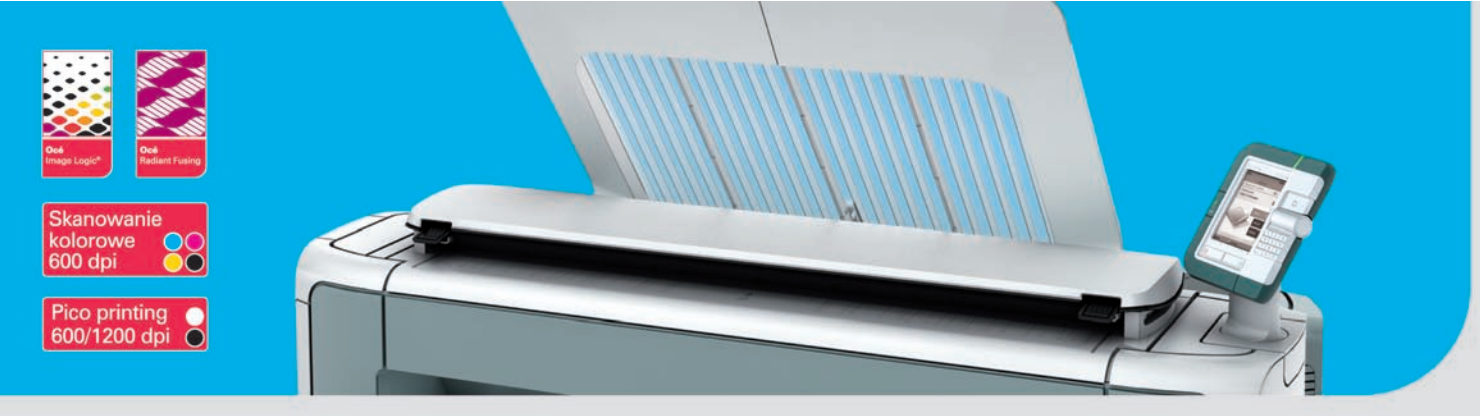

#### **Sprawdźna**

www.plotwave300.pl

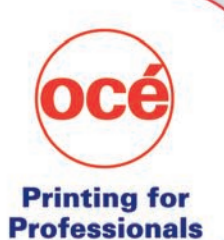

MAGAZYN geoinformacYJNY nr 10 (173) PAŹDZIERNIK 2009

www.oce.com.pl